## **Russell Lower School Computing MTP**

## **Year 4 Summer 1 – Creating Media - Photo Editing**

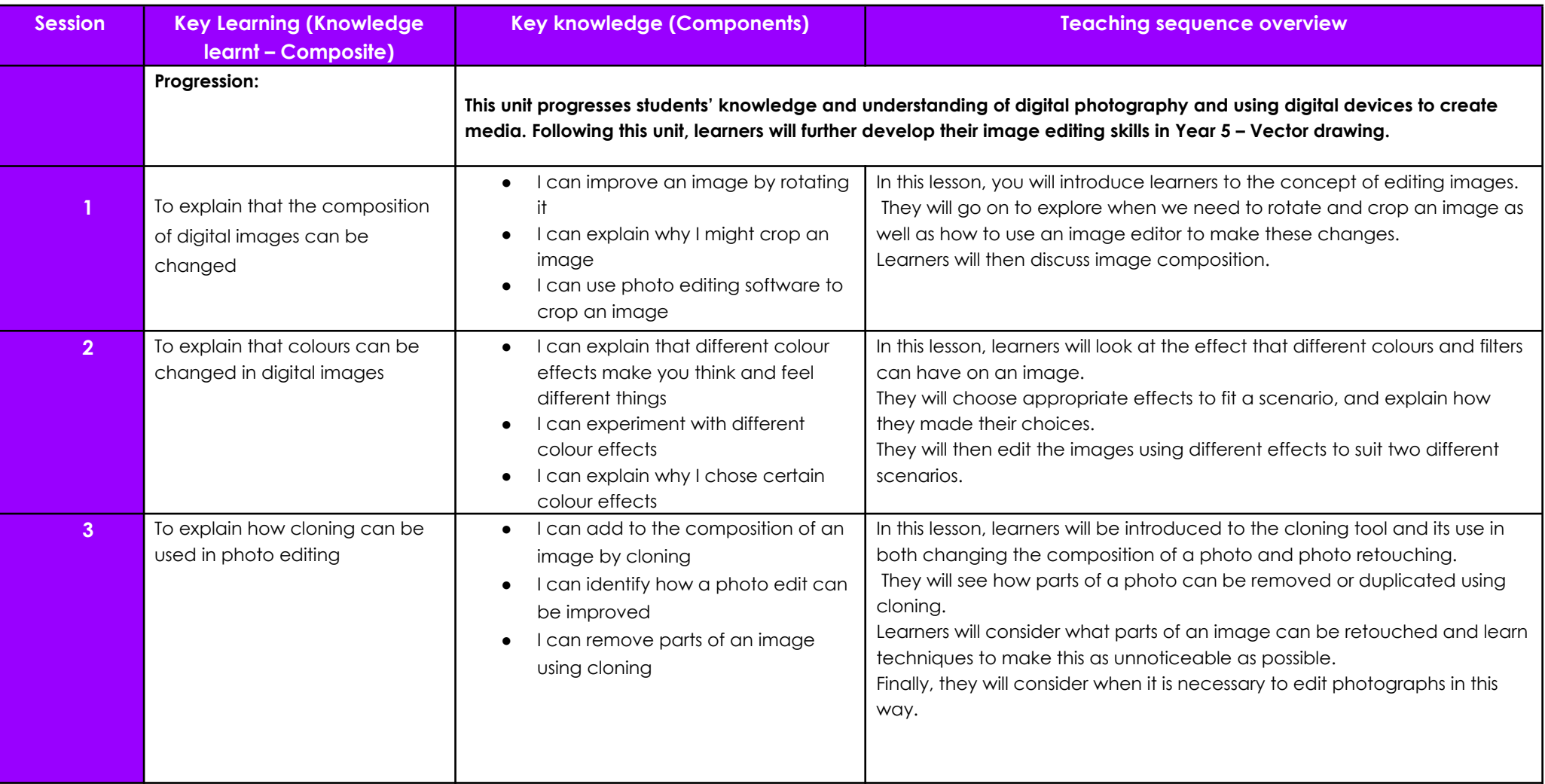

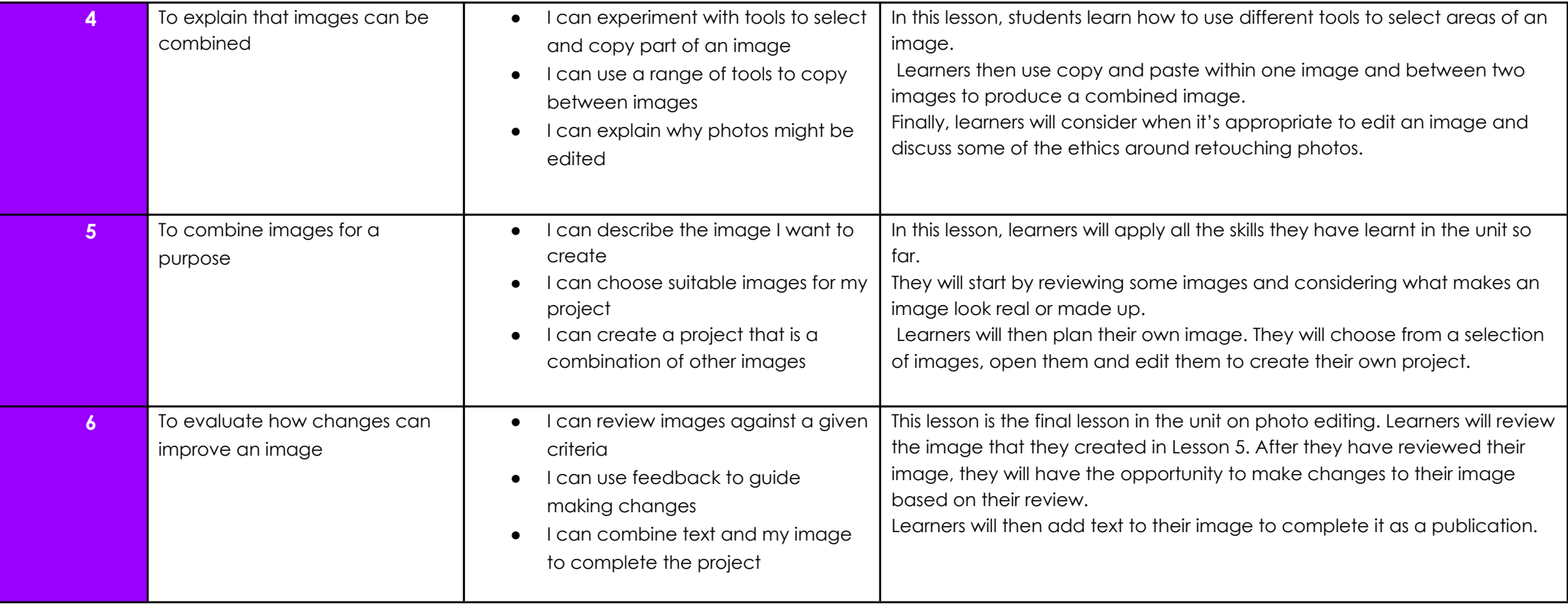

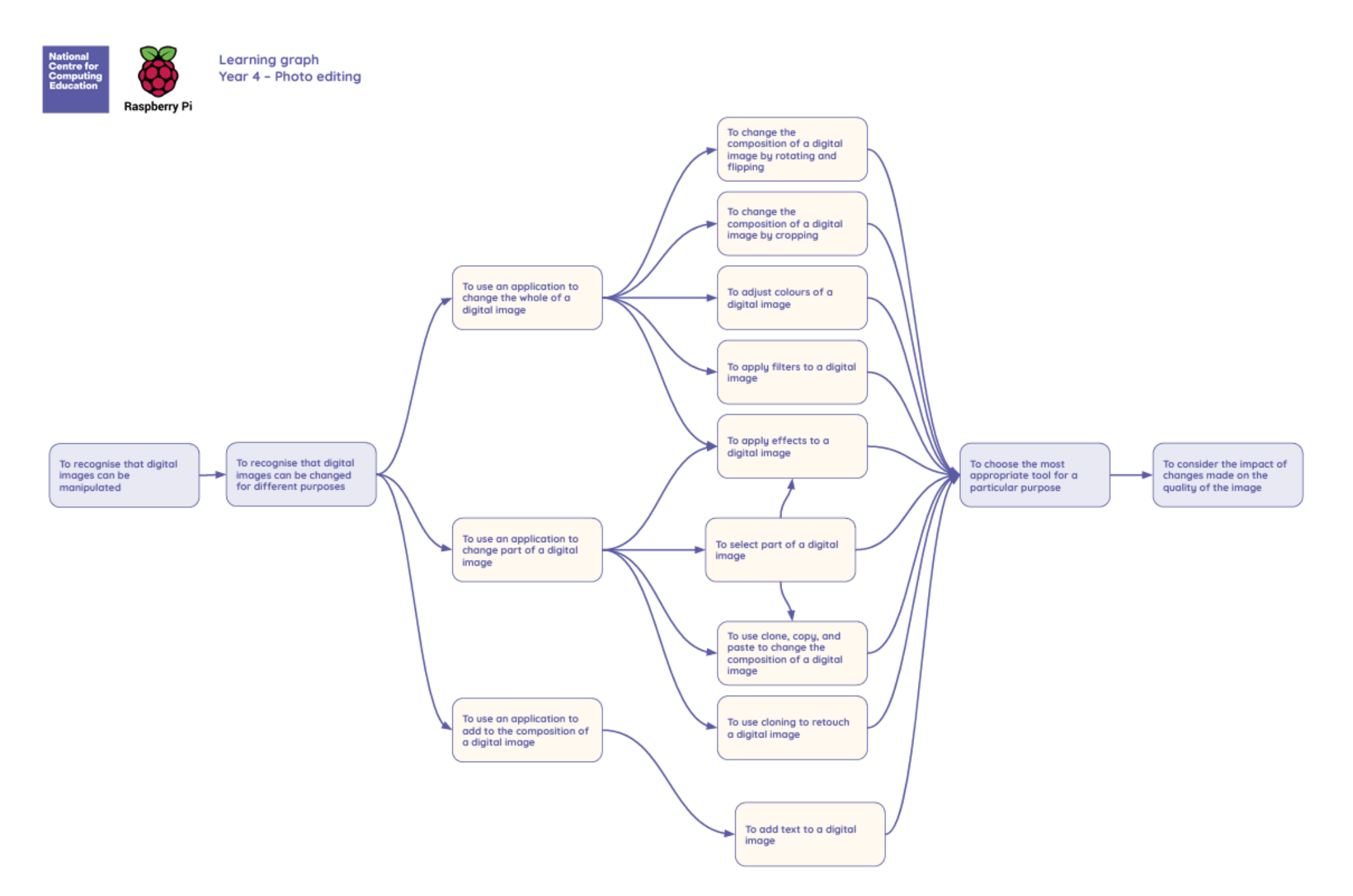

Resources are updated regularly - the latest version is available at: ncce.io/tcc.

This resource is licensed under the Open Government Licence, version 3. For more information on this licence, see ncce.jo/cal.